【出展】ZDNet Japan builder ウェブページタイトル:XML DBだからできること:HTMLをDBにそのまま保存 URL:https://builder.japan.zdnet.com/db-sql/sp\_hello-xmldb/20369802/ 最終アクセス年月日:2008年3月19日

[Top](https://builder.japan.zdnet.com/) [データベース](https://builder.japan.zdnet.com/db-sql/) [こんにちは、XMLDBです](https://builder.japan.zdnet.com/db-sql/sp_hello-xmldb/)

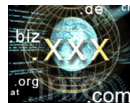

XML DBだからできること:HTMLをDBにそのまま保存 鵜飼寛太(サイバーテック) 2008-03-19 18:30:00

# xhtmlで記述されたhtmlファイルを用意

最初に登録用htmlファイル(test.html)を用意する

```
\langlehtml\rangle\langle head \rangle<meta http-equiv="Content-Type" content="text/html; charset=UTF-8" />
  <title>テストページ</title>
 \langle/head\rangle<body>
  \langlediv\rangle<h1>テストページ</h1>
   <div>htmlをそのままストアする</div>
  \langle/div>
</body>
\langle/html\rangle
```
以下の点に注意すること。

- 文字コードのコンバートを省くためUTF-8で記述
- meta情報のcharsetは最初の日本語より前にないとPHPのloadHTMLFile関数で読み込 んだ際に文字化けする。
- 通常のhtmlで記述されている場合、PHPのxmlパーサーの仕様でXML文書化されるので 予期しない結果になることがある。

#### neoCore用関数を用意

次に以下のようなPHPスクリプトを用意する。

- PHPスクリプト( [neoCore.functions.php\)](https://builder.japan.zdnet.com/sp/hello-xmldb/story/0,3800084655,20369802-4,00.htm)
- cURL API
	- 引数
		- httpリクエストメソッド:GETまたはPOST
		- neoCore接続先:neoadminまたはneoquery
		- 送信データ(省略化):httpリクエスト時の送信データ。通常はhoge=hoga&foo=barの 形式
		- セッションID(省略可):getsession関数で取得したneoCoreセッションID
	- 戻り値
		- httpレスポンス:xml文書で返却されるので必要に応じて後処理を行う
- getsession(セッションの取得)
	- neoCoreコマンド:GETSESSION
	- パラメータ
		- ユーザ名
- パスワード(md5でハッシュされていること)
- 戻り値
	- セッションID:neoCoreからは<?xml version="1.0" encoding="UTF-8" ?> <sid>Session ID</sid>で返却されるので値だけ取り出してく。
- endsession(セッションの破棄)
	- neoCoreコマンド:ENDSESSION
	- 戻り値
		- 処理結果:neoCoreからは<?xml version="1.0" encoding="UTF-8" ?> <success/>で返却されるので、必要に応じて後処理を行う。
- transactionstart(トランザクションの開始)
	- neoCoreコマンド:TRANSACTIONSTART
	- 引数:セッションID
	- 戻り値
		- 処理結果:neoCoreからは<?xml version="1.0" encoding="UTF-8" ?> <success/>で返却されるので、必要に応じて後処理を行う
- transactioncommit(トランザクションのコミット)
	- neoCoreコマンド:TRANSACTIONCOMMIT
	- 引数
		- セッションID
	- 戻り値
		- 処理結果:neoCoreからは<?xml version="1.0" encoding="UTF-8" ?> <success/>で返却されるので、必要に応じて後処理を行う
- transactionrollback(トランザクションのロールバック)
	- neoCoreコマンド:TRANSACTIONROLLBACK
	- 引数:セッションID
	- 戻り値
	- 処理結果:neoCoreからは<?xml version="1.0" encoding="UTF-8" ?> <success/>で返却されるので、必要に応じて後処理を行う
- store(xml文書のストア)
	- neoCoreコマンド:STORE
	- 引数
		- セッションID
		- 格納するxml文書
		- プリフィックスファイル
		- スキーマファイル
	- 戻り値

処理結果:neoCoreからは

```
\langle ? \times 1 \rangle version="1.0" encoding="UTF-8" ?>
\langleStore-Results\rangle<Documents-Processed> 1 </Documents-Processed>
<Last-Doc-ID> 1199 </Last-Doc-ID>
\langle/Store-Results\rangle
```
で返却されるので、必要に応じて後処理を行う。

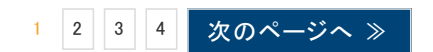

[Top](https://builder.japan.zdnet.com/) » [データベース](https://builder.japan.zdnet.com/db-sql/) » [こんにちは、XMLDBです](https://builder.japan.zdnet.com/db-sql/sp_hello-xmldb/)

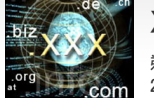

XML DBだからできること:HTMLをDBにそのまま保存

#### 鵜飼寛太(サイバーテック) 2008-03-19 18:30:00

### ストア用のPHPスクリプトを用意

対象のファイルが整形されたXML文書(xhtmlで記述されたファイル)の場合、次のスクリプト でneoCoreへストアできる。

```
\langle?php
/**
*
*/
// neoCore関数のインクルード
   include('neoCore.functions.php');
// neoCoreセッション開始
   $sid = getsession("userid", md5("password"));
// xml文書の保存
   $result = store($sid, file_get_contents("test.html"));
// neoCoreセッションの終了
   endsession($sid);
//
# header('Content-type: text/xml');
// 結果の表示
# echo $result;
?>
```
※useridとpasswordは環境に合わせて適宜書き換えのこと

filegetcontentsの引数でストアするhtmlファイルを指定しているので、この引数を変更すれ ば他のhtmlファイルをストアできる。

実際はxhtmlで書かれていることは少ない(meta、br、input等が閉じられていない事が多 い)ので念のためxhtml化し、加えてトランザクション管理を実装すると以下のようになる。

```
\langle?php
/**
*
*/
// neoCore関数のインクルード
   include('neoCore.functions.php');
// DOMDocumentのインスタンスを生成
   $doc = new DOMDocument();
// 余計な空白を削除
   $doc->preserveWhiteSpace = false;
// htmlファイルの読み込み
   $doc->loadHTMLFile("test.html");
// XML文書化
   $xml = $doc->saveXML();
// neoCoreセッション開始
   $sid = getsession("userid", md5("password"));
// トランザクションの開始
   transaction start($sid);
// xml文書の保存
   $result = store ($sid, $xm]);
// トランザクションの終了
   transaction_commit($sid);
// neoCoreセッションの終了
   endsession($sid);
//
   header('Content-type: text/xml');
// 結果の表示
   echo $result;
?>
```
[loadHTMLFileメソッド](http://jp.php.net/manual/ja/function.dom-domdocument-loadhtmlfile.php)で保存対象のhtml をDOMDocumentにする。

これは[loadHTMLFileメソッド\(](http://jp.php.net/manual/ja/function.dom-domdocument-loadhtmlfile.php)およ[びloadHtmlメソッド\)](http://jp.php.net/manual/ja/function.dom-domdocument-loadhtml.php)の仕様で整形されたhtmlでなくても パースできる事を利用している。

この際、妥当でない箇所はPHPのxmlパーサーの解釈によって補てんされるので意図しな い結果になる可能性がある。

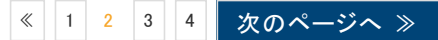

[Top](https://builder.japan.zdnet.com/) » [データベース](https://builder.japan.zdnet.com/db-sql/) » [こんにちは、XMLDBです](https://builder.japan.zdnet.com/db-sql/sp_hello-xmldb/)

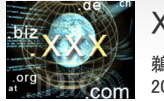

# XML DBだからできること:HTMLをDBにそのまま保存

鵜飼寛太(サイバーテック) 2008-03-19 18:30:00

#### neoCoreの保存形式について

neoCoreへのストアが成功すると対象のXML文書のほかにneoCoreが付与するメタ情報が 生成される。

```
<ND>
  <MetaData>
   <ModifyTime>1200816236</ModifyTime>
   <TimeStamp>1200816236</TimeStamp>
   <SourceFile></SourceFile>
   \langleDocID\rangle1199\langle/DocID\rangle<CopyNumber>1</CopyNumber>
  </MetaData>
XML文書
 \langle N_{\text{ND}}\rangle
```
• neoCoreのメタ情報

- ModifyTime:更新日時のタイムスタンプ
- TimeStamp:生成日時のタイムスタンプ
- SourceFile:XML文書をファイル指定でストアした際のローカルファイル名
- DocID:neoCoreでドキュメントに付与されるユニークなID
- CopyNumber:DocID毎の版数

ストアはNDノードの子ノードとしてインサートされるので参照する際はストアしたXML文書の ルートノードからのパスではなく、NDノードからのパスを書く必要がある。

この事を踏まえて、次回はストアしたXML文書を取りだすプログラムを作成する。

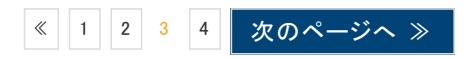

# XML DBだからできること:HTMLをDBにそのまま保存

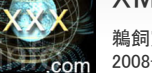

 $\langle$ ?php

鵜飼寛太(サイバーテック) 2008-03-19 18:30:00

neoCore用関数をまとめたneoCore.functions.phpです。

```
/**
*
*
* @package
* @subpackage
* @author Kanta Ukai <ukai@cybertech.co.jp>
* @version
*/
/**
* cURL
* @param String HTTP Method GET|POST
* @param String neoCore Command neoadmin|neoquery
* @param String Data
* @param String neoCore Session ID
* @return String result
*/
   function cURL ($method, $query, $data = null, $sid = null) {
   // cURI の初期化
       $ch = curl_init();
   //
       curl_setopt($ch, CURLOPT_HEADER, FALSE);
       curl_setopt($ch, CURLOPT_RETURNTRANSFER, TRUE);
    // セッションIDが設定されている場合、HTTPヘッダに設定する
       if ($sid) {
       //
           curl_setopt($ch, CURLOPT_HTTPHEADER, array('sid: ' . $sid));
       //
       }
   //
       $url = "http://localhost:7700/" . $query;// メソッド判定
       if $method == 'GET' {
       // GETの場合、URLと連結
           $url = '?' . $data;//
       } else {
       // POSTの場合、ポストフィールドに設定
          curl_setopt($ch, CURLOPT_POST, TRUE);
           curl_setopt($ch, CURLOPT_POSTFIELDS, $data);
       //
       }
   // 接続先の設定
       curl_setopt($ch, CURLOPT_URL, $url);
   // 実接続
       $result = curl exec(<math>$ch</math>);// cURLの終了
       curl_close($ch);
   //
       return $result;
   //
   }
/**
* getsession
* @param String neoCore User Name
* @param String neoCore Password
* @return String neoCore Session ID
*/
   function getsession ($user = '', $password = '') {
   //
       $result = cURL('POST', "neoadmin", "cmd=GETSESSION&user={$user}&passwd={$password}");
   // <sid>SESSION ID</sid>で返却されるのでDOM化して取り出す
       $doc = DOMDocument::loadXML($result);
       $sid = $doc->documentElement->nodeValue;
   //
       return $sid;
   }
/**
* endsession
* @param String neoCore Session ID
* @return String Result XML
*/
   function endsession ($sid) {
   //
```

```
$result = cURL('GET', "neoadmin", "cmd=ENDSESSION", $sid);
   //
       return $result;
   //
   }
/**
* transaction_start
* @param String neoCore Session ID
* @return String Result XML
*/
   function transaction_start ($sid) {
   //
       $result = cURL('GET', "neoquery", "cmd=TRANSACTION_START", $sid);
   //
       return $result;
   //
   }
/**
* transaction_commit
* @param String neoCore Session ID
* @return String Result XML
*/
   function transaction_commit ($sid) {
   //
       $result = cURL('GET', "neoquery", "cmd=TRANSACTION_COMMIT", $sid);
   //
       return $result;
   //
   }
/**
* transaction_rollback
* @param String neoCore Session ID
* @return String Result XML
*/
   function transaction_rollback ($sid) {
   //
       $result = cURL('GET', "neoquery", "cmd=TRANSACTION_ROLLBACK", $sid);
   //
       return $result;
   //
   }
/**
*
*/
   function store ($sid , $xml, $prefix = "", $schema = "") {
   //
       if ($schema) {
       //
           $data['schemafile'] = $schema;
       //
       }
   //
       if ($prefix) {
       //
           $data['prefixfile'] = $prefix;
       //
       }
   //
       $data['xmlsourcefile'] = $xml;
   //
       $result = cURL('POST', "neoquery?cmd=STORE", $data, $sid);
   //
       return $result;
   //
   }
/**
 *
*/
   function query ($sid, $input) {
   //
       $result = cURL('GET', "neoquery", "cmd=QUERY&input={$input}", $sid);
   //
       return $result;
   //
   }
```
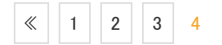